## MASHUPS - CREATING A YOUTUBE VIDEO

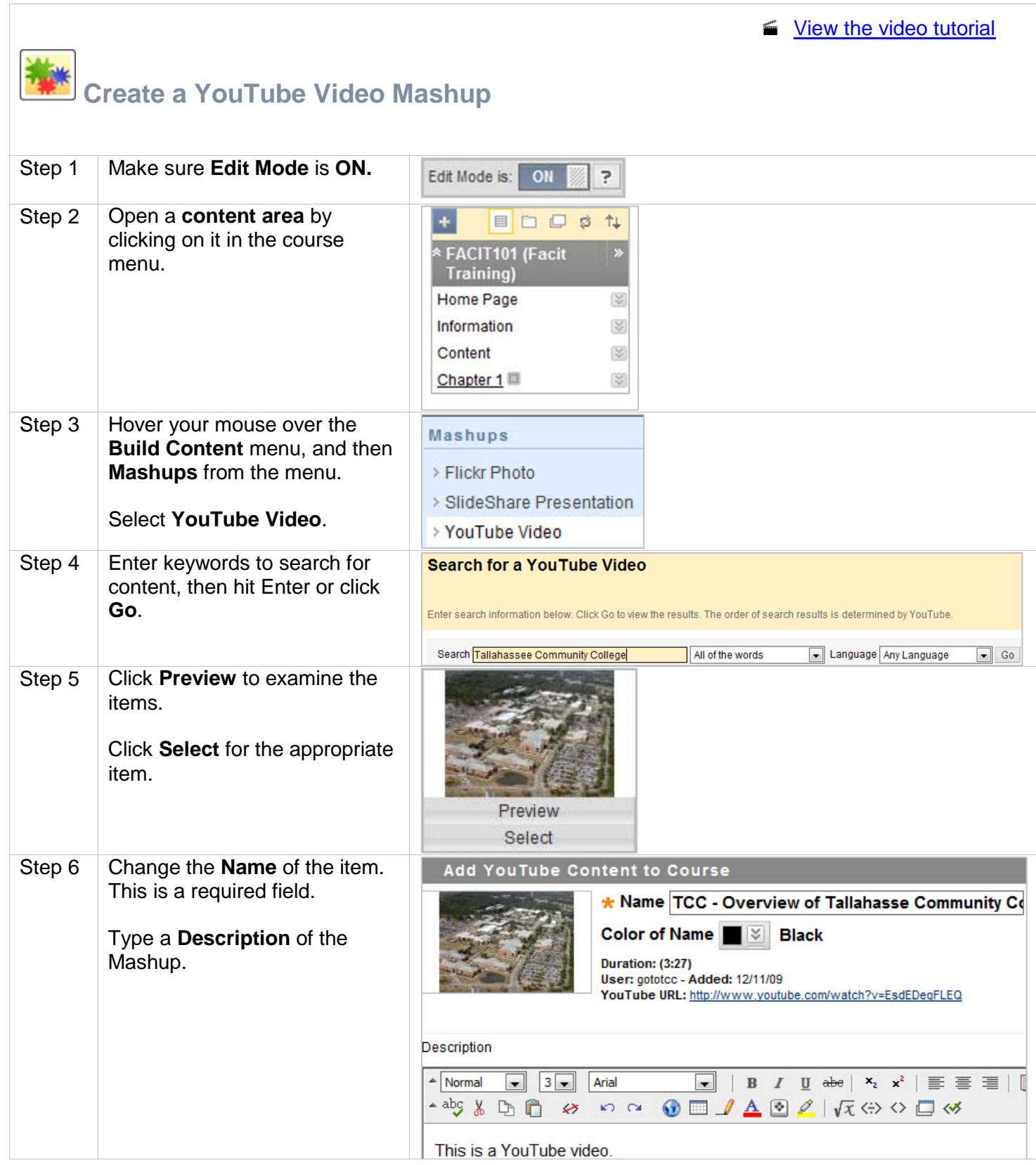

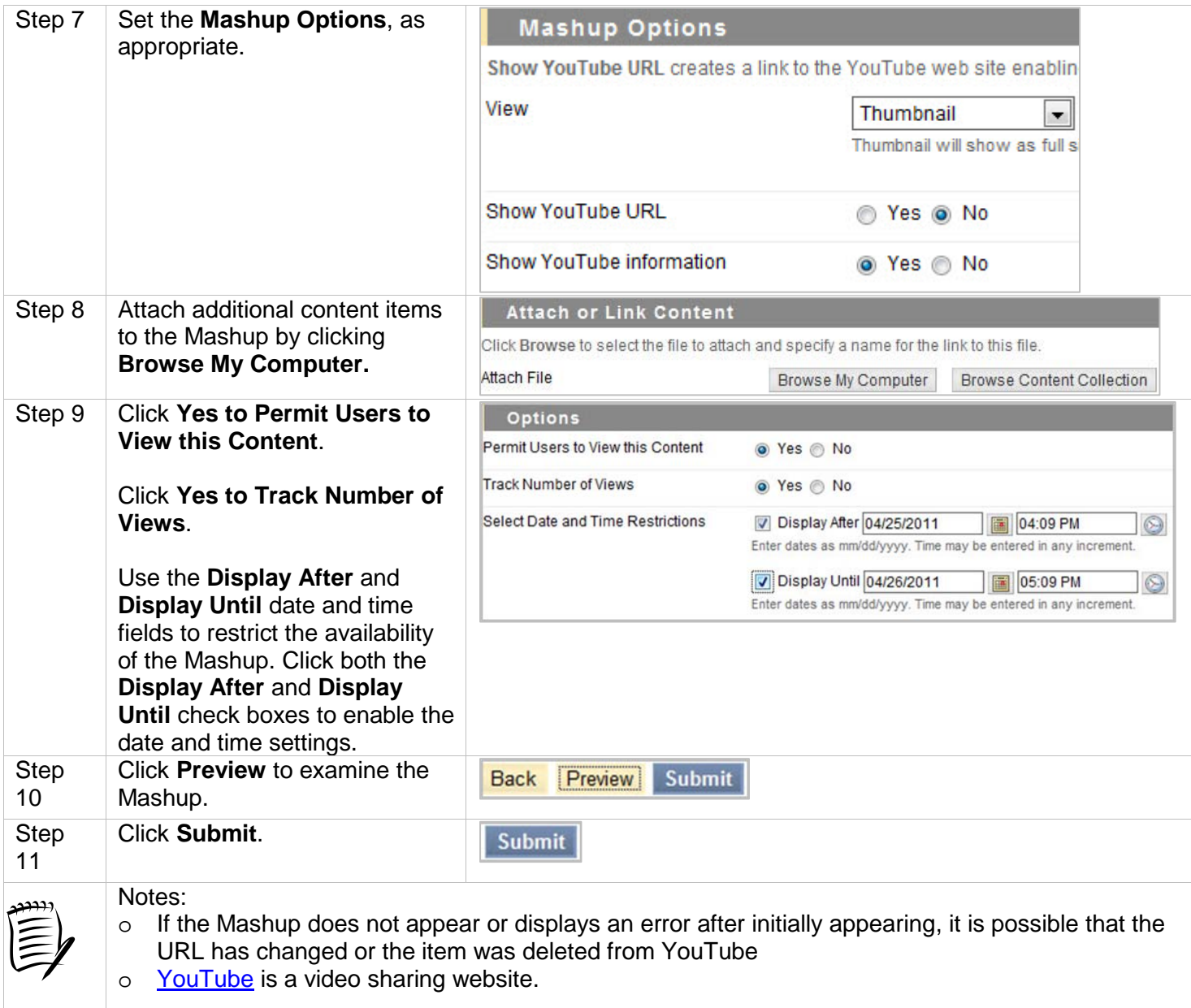